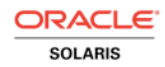

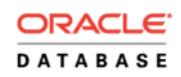

An Oracle White Paper October 2013

# Encapsulating Oracle Databases with Oracle Solaris 11 Zones

Consolidation with Strong Isolation

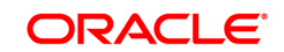

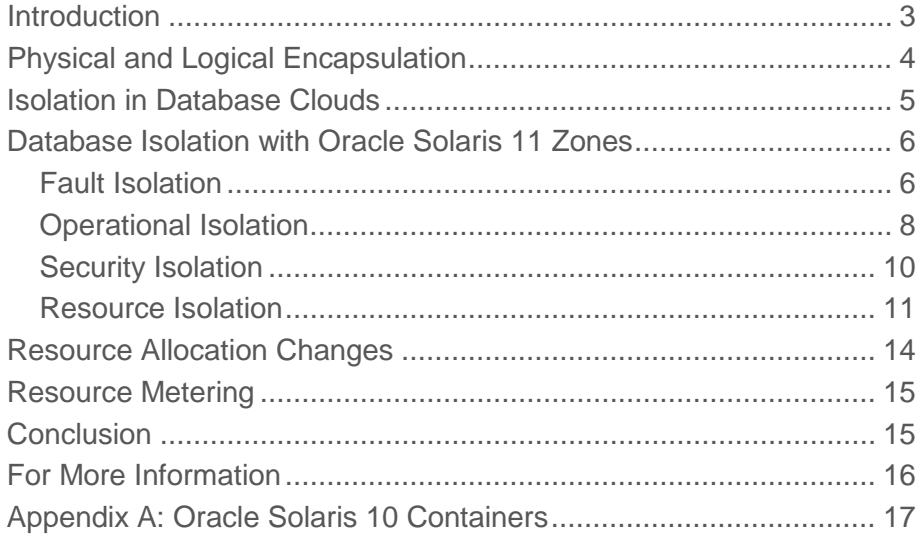

## <span id="page-2-0"></span>Introduction

In database cloud deployments, companies host multiple databases for use by various internal groups (private clouds) or external clients (public or community clouds). Whenever multiple databases are deployed together on shared infrastructure, the solution must take into account the degree of isolation each database will require with respect to faults, operations, security, and shared resources.

In many database cloud deployments, Oracle Database features and options will provide the required isolation. This allows consolidating multiple Oracle databases natively onto a shared infrastructure, without the need for further isolation. In native consolidations, all databases share a single Oracle Grid Infrastructure. This approach is described in detail in the Oracle white paper ["Best Practices for Database Consolidation in Private Clouds".](http://www.oracle.com/technetwork/database/focus-areas/database-cloud/database-cons-best-practices-1561461.pdf) 

Database clouds hosting databases with security or compliance considerations have higher requirements for isolation. These could include sensitive data with privacy requirements or data from multiple companies that cannot be aware of each other (that is, a public cloud). Such deployments may need to apply additional technologies or controls beyond those available in a native consolidation.

Implementing higher degrees of isolation can be accomplished by encapsulating each database environment. Encapsulation can be accomplished with physical or logical isolation techniques. This paper will describe the options and make a detailed analysis of how Oracle Solaris 11 Zones efficiently provide encapsulation to Oracle database clouds.

## <span id="page-3-0"></span>Physical and Logical Encapsulation

Physically encapsulating a database dedicates a hardware infrastructure for that database. Dedicated servers or an isolated system domain within a server are typical approaches. This model is generally not a preferred cloud model because it does not make efficient use of physical resources: when the database is not busy, unused system resources are idle. If the server is sized for occasional peak workloads, significant resources will be idle most of the time. Therefore, this model will be applicable for only the most extreme isolation or performance requirements.

Logical encapsulation with virtualization provides high levels of isolation and addresses the requirements of many scenarios that need strong isolation. This allows for databases to be consolidated by running multiple virtual environments, each hosting a database, on a shared hardware infrastructure. By consolidating on shared resources, those resources can be more efficiently utilized. The two options for logical encapsulation are virtual machines (VMs), which are hypervisor-based, and virtual operating environments, which are OS-based.

VMs offer very strong encapsulation. However each VM carries its own software footprint including an OS instance, which in turn runs its own scheduler and requires its own memory and swap, all of which is managed by the underlying hypervisor. This adds maintenance and performance overhead and I/O latency to the deployment. Since all I/O is managed through a hypervisor, heavy workloads may create bottlenecks, leading to unacceptable response times. This is especially true for database deployments, which tend to be I/O-bound rather than CPU-bound.

Virtual operating environments, such as Oracle Solaris 11 Zones, are a different approach to virtualization. While a VM is hypervisor-based, an Oracle Solaris Zone is a pure software construct managed by a single Oracle Solaris instance (the global zone). Zones provide strong isolation and also provide bare-metal I/O performance. They are so lightweight that thousands could be deployed on a system with negligible impact on overall system performance. Oracle Solaris 11 Zones are available on any platform—SPARC or x86—that supports Oracle Solaris 11. Some platforms, such as Oracle SuperCluster, offer extra capabilities that enhance the value of zone-based solutions.

Oracle Solaris 11 Zones provide very strong isolation for applications and are also an administrative boundary. The applications and users in an Oracle Solaris 11 Zone perceive a dedicated system (for example, namespace and file system mount points), but in fact they can use only the system resources (CPU, drivers, file systems, and so on) that the administrator of the global zone makes available to them. Users logged in to a zone cannot see other zones. The administrative commands available in a zone are limited, and can be further limited or selectively expanded by the administrator of the global zone.

For readers familiar with Oracle Solaris 10, it is important to note that Oracle Solaris 11 Zones are a significant evolution beyond Oracle Solaris 10 Containers. Improvements, such as complete integration with Oracle Solaris 11 networking and simpler lifecycle management, are two important examples.

This paper will describe the isolation that Oracle Solaris 11 Zones provide in a database consolidation deployment in which each database is encapsulated in its own virtual operating environment; that is, each database is encapsulated in its own Oracle Solaris 11 Zone, as shown in Figure 1. [1](#page-4-1)

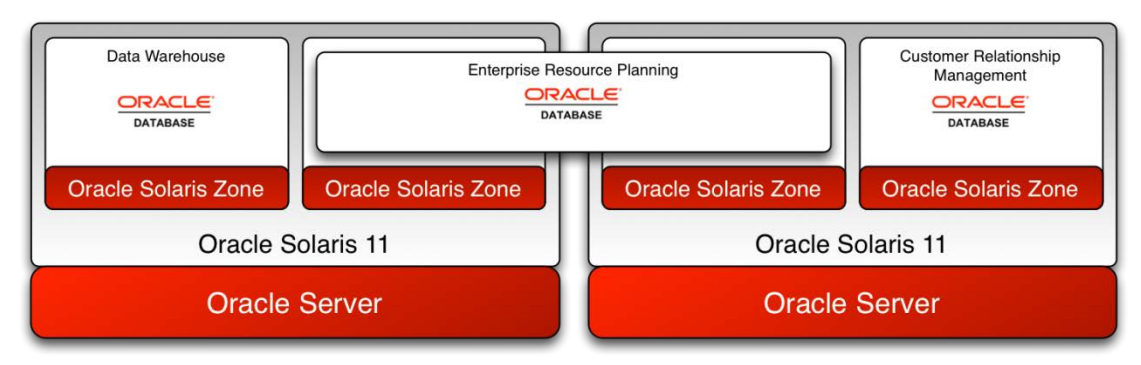

Figure 1. Encapsulating Databases in Oracle Solaris 11 Zones

In this deployment model, multiple zones are provisioned onto physical servers that are clustered together in a cloud pool, and each zone hosts an instance of an Oracle Database 11*g* Release 2 as Oracle Real Application Clusters (Oracle RAC) or as an Oracle RAC one-node database. While there are several options for allocating and sharing resources among zones, this paper will describe a model in which resources are partitioned, providing the strongest degree of isolation available with Oracle Solaris 11 Zones, enabling the consolidation of tenants who must be thoroughly segregated from each other.

## <span id="page-4-0"></span>Isolation in Database Clouds

There are four dimensions of inter-tenant isolation to consider in a consolidated environment. Those items and their requirements for strong inter-tenant isolation are as follows:

- **Faults**: While the failure of a shared component (such as a server) inevitably impacts all tenants, the failure of one tenant's software or dedicated resources should not impact other tenants.
- **Operational**: Replacement or maintenance of a shared resource may impact all tenants, but the operations performed on a specific tenant's environment should not impact other tenants.

<span id="page-4-1"></span><sup>1</sup> Virtual operating environments can be deployed in VMs, for example, Oracle Solaris 11 Zones running in Oracle VM Server for SPARC. Also, Oracle Solaris 11 supports Oracle Solaris 10 Zones, which are operating environments that emulate Oracle Solaris 10. This paper does not examine these deployment options.

- **Security**: Each tenant's data and runtime environment must be shielded from other tenants, and possibly isolated from the provider of the cloud environment (for example, a tenant in a public cloud should expect their data to be confidential—the provider cannot read it).
- **Resources**: Tenants need sufficient resources to meet their SLAs. Tenants are not able to consume resources that are not granted to them.

### <span id="page-5-0"></span>Database Isolation with Oracle Solaris 11 Zones

Deploying databases in Oracle Solaris 11 Zones addresses each type of isolation very effectively. The following tables describe the level of isolation that zones provide. In some cases, this is the same as when deploying natively on the operating system, but we will see many examples where zones provide stronger isolation, and we will see cases where deploying on Oracle SuperCluster provides added isolation.

#### <span id="page-5-1"></span>Fault Isolation

#### **TABLE 1. FAULT ISOLATION**

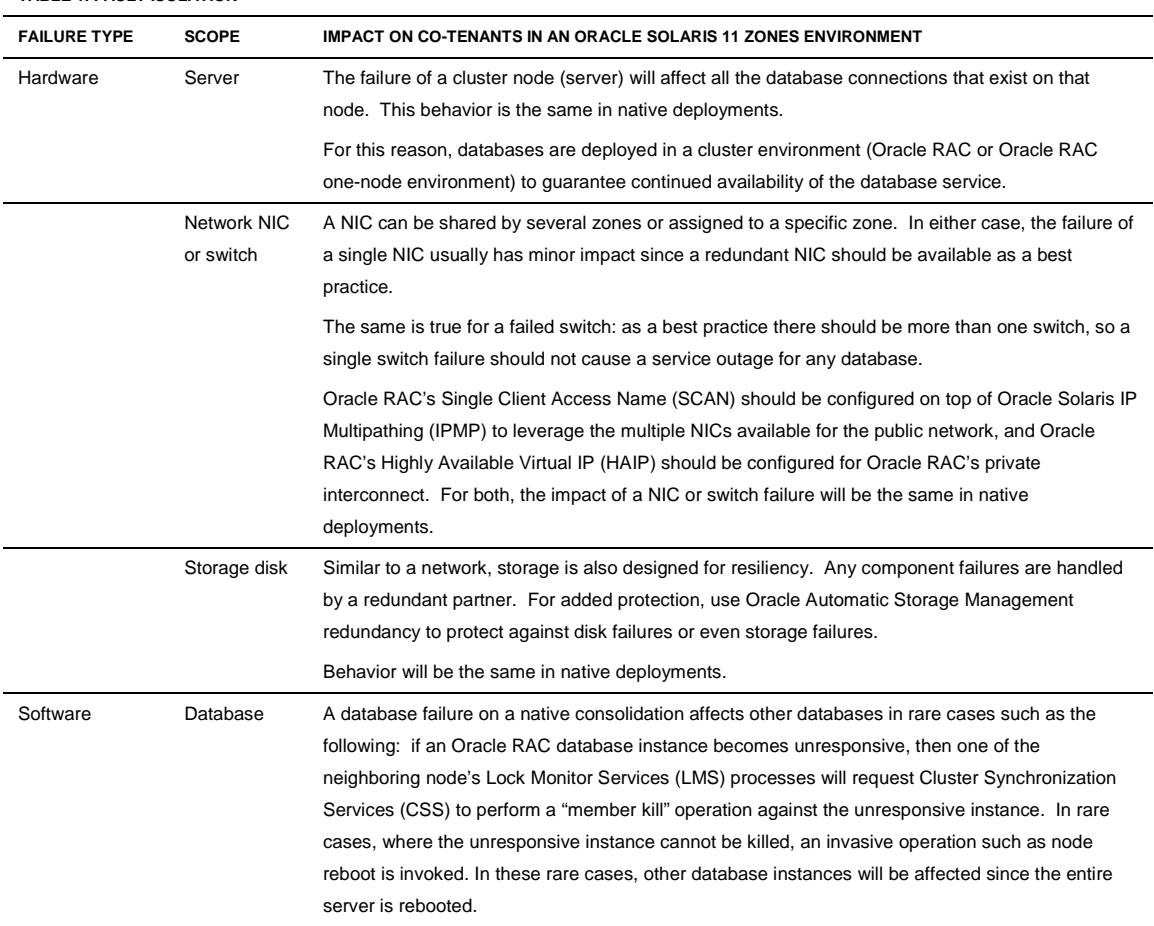

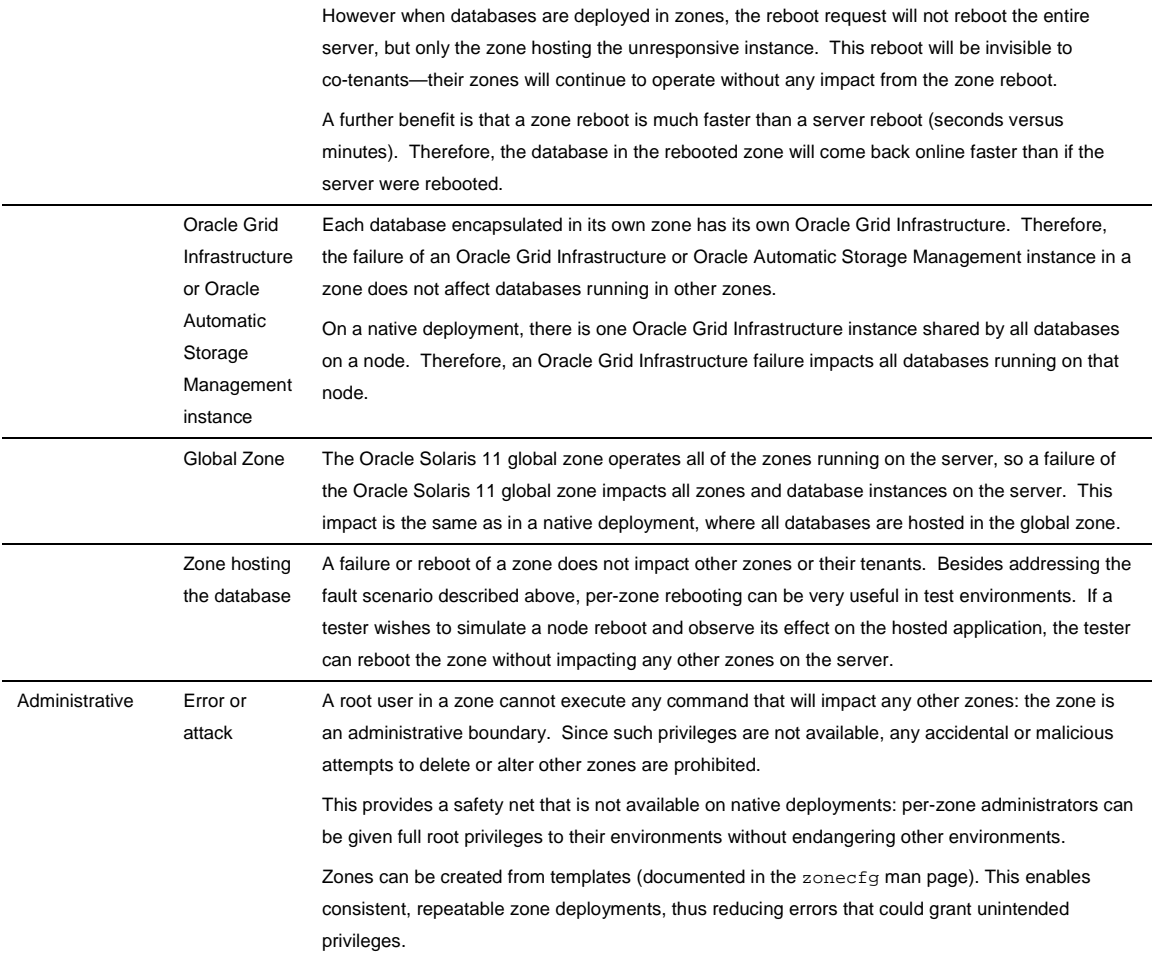

### <span id="page-7-0"></span>Operational Isolation

#### **TABLE 2. OPERATIONAL ISOLATION**

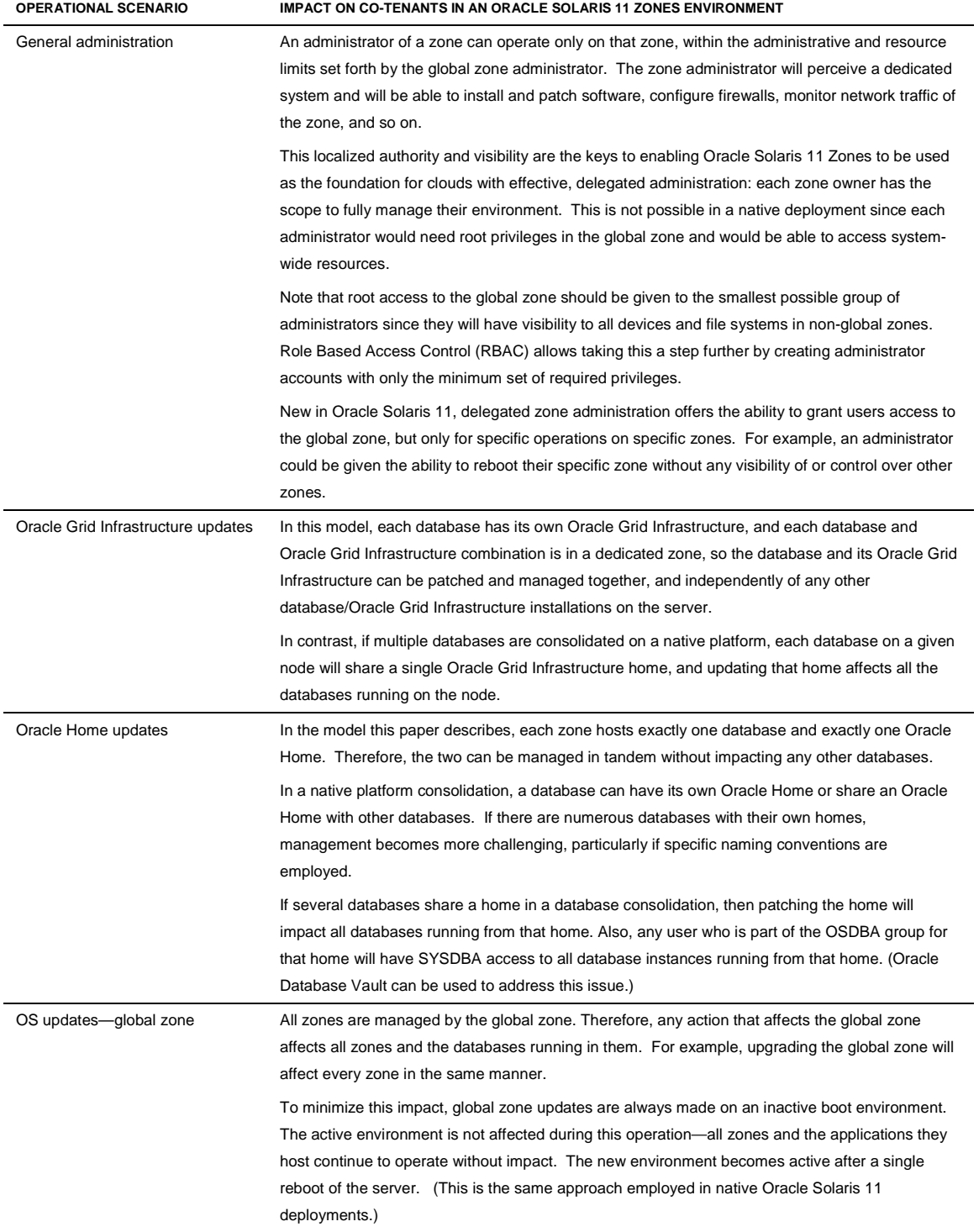

**9**

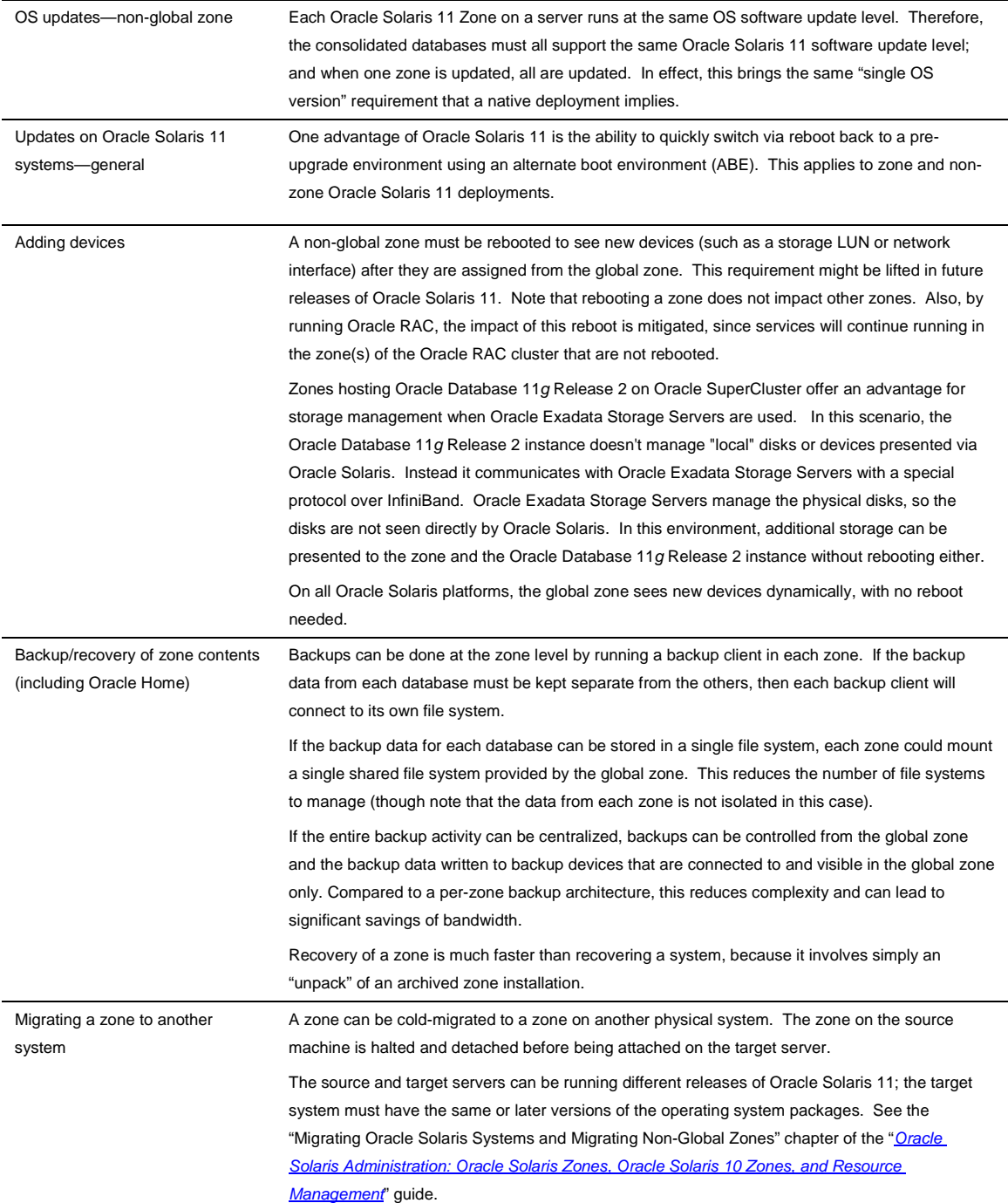

#### <span id="page-9-0"></span>Security Isolation

The security isolation provided by Oracle Solaris Zones applies to both administrative and runtime considerations. Oracle Solaris 10 Zones has been evaluated under the Common Criteria at Evaluation Assurance Level 4+. Oracle Solaris 11 Zones technology is currently under evaluation. [2](#page-11-0)

**TABLE 3. SECURITY ISOLATION**

| <b>SECURITY ISOLATION USE CASE</b>     | SECURITY HANDLING WITH ORACLE SOLARIS 11 ZONES                                                                                                    |
|----------------------------------------|----------------------------------------------------------------------------------------------------|
| Administrative privileges in a<br>zone | Among other default limitations, the zone root user cannot create devices; other limitations may be<br>defined when the zone is created. These privileges may be modified—either relaxed or further<br>restricted—by the global zone administrator after zone creation. After such a change, the zone<br>must be rebooted for the (persistent) change to take effect.                                                                                                    |
|                                        | Because of the reduced privileges for a zone root user, many customers consider a zone a safer<br>database operating environment than the global zone, since this "restricted root admin" concept can<br>be applied.                                                                                                    |
|                                        | Note that root access to the global zone should be given to the smallest possible group of<br>administrators since they will have visibility to all devices and file systems in non-global zones.<br>Additionally, RBAC should be used to provide administrative granularity.                                                                                                    |
| File/storage access                    | Oracle Database Vault should be used to protect client data, so that even the cloud provider cannot<br>read the client data. This applies to native deployments as well.                                                                                                    |
| Network traffic security               | In most data centers, network switches will be shared by NICs from multiple server pools.<br>Point-to-point traffic between associated NICs can be isolated by assigning them to dedicated<br>VLANs (virtual LANs). This is a common best practice even in non-cloud deployments.<br>Oracle Solaris 11 provides the ability to create VNICs (virtual network interfaces). A physical NIC<br>may host one or more VNICs. A VNIC can be assigned to a VLAN, and this isolates the end-to-end<br>traffic between VNICs on that VLAN. |
|                                        | When a VLAN is assigned to a non-global zone's VNIC, the traffic is fully isolated and other<br>non-global zones cannot see that traffic. So if all non-global zones on a node are given their own<br>VNICs, and those VNICs are grouped in properly segregated VLANs, then a root user in any given<br>zone will be able to see only the traffic routed to that zone. For example, a root user in a zone could<br>run snoop and would see only the traffic routed to that zone.                                                  |
|                                        | By default, the zone administrator will have the ability to spoof MAC and IP addresses. The global<br>zone administrator can prevent this by setting the "allowed-address" property on the zone. Also, the<br>Data Link Protection feature can be used in the global zone to manage the protocols that can be<br>sent by a non-global zone.                                                                                                    |

<sup>&</sup>lt;sup>2</sup> See<http://www.oracle.com/technetwork/topics/security/security-evaluations-099357.html> for more details.

#### <span id="page-10-0"></span>Resource Isolation

Table 4 describes how to achieve resource isolation with zones. Later sections describe how to change allocations and observe resource usage.

| <b>RESOURCE</b> | <b>RESOURCE ISOLATION WITH ORACLE SOLARIS 11 ZONES</b>                                                                                                    |
|-----------------|----------------------------------------------------------------------------------------------------|
| Memory          | The deployment model described in this paper assumes that every database on the system could be<br>active at the same time. Therefore, we will allocate memory in a manner that will prevent memory<br>paging, which would cause performance issues.                                                                                                    |
|                 | Memory use by a zone should be limited by setting a maximum value on the amount of virtual<br>memory that can be allocated by processes in the zone.                                                                                                    |
|                 | The global zone administrator defines the virtual memory available to each zone at zone creation<br>with the "swap" property of the "capped-memory" resource. This defines the maximum amount of<br>virtual memory that the zone will be allowed to use.                                                                                                    |
|                 | To prevent paging, we must ensure that there is enough physical memory to handle all of the zones<br>simultaneously. First, we will reserve 4 GB of memory for global zone operations; 4 GB for the ZFS<br>ARC cache <sup>3</sup> ; and 1/32 of the total physical memory for free pages. So on a system with 512 GB,<br>we would have $512 - (4+4+16) = 488$ GB to allocate to zones <sup>7</sup> . |
|                 | Remember that we will limit the virtual memory of each zone; that is, the sum of all allocated virtual<br>memory must be no more than 488 GB in our example. We do not limit physical memory for each<br>zone in this model.                                                                                                    |
|                 | In addition to predictable, optimal memory use, limiting virtual memory has an added benefit: if a<br>DBA (accidentally or otherwise) assigns SGA/PGA values that exceed the zone's virtual memory<br>(swap) limit, the database will not start. Without this limit, a DBA could "steal" memory from other<br>zones, impacting other users and workloads.                                            |
|                 | This control is not available for managing applications running in the global zone.                                                                                                    |
|                 | Note: Oracle Solaris Dynamic Intimate Shared Memory (DISM) should not be used with the Oracle<br>database. Because of this, changes to the SGA size are not dynamic as noted in the Resource<br>Allocation Changes table (Table 5).                                                                                                    |

**TABLE 4. RESOURCE ISOLATION**

<sup>3</sup> Although ZFS is not used as the data store, it is always active in an Oracle Solaris 11 environment. If the ARC cache is not limited, it will occupy a large amount of memory during system startup. This will delay startup of the databases. Hence, the recommended limit on ZFS ARC cache.

<sup>&</sup>lt;sup>4</sup> To fine-tune the amount of memory reserved for the global zone, the zonestat utility can be used to show how much memory the global zone is using. That memory will be listed as system. This value does not include the ZFS ARC.

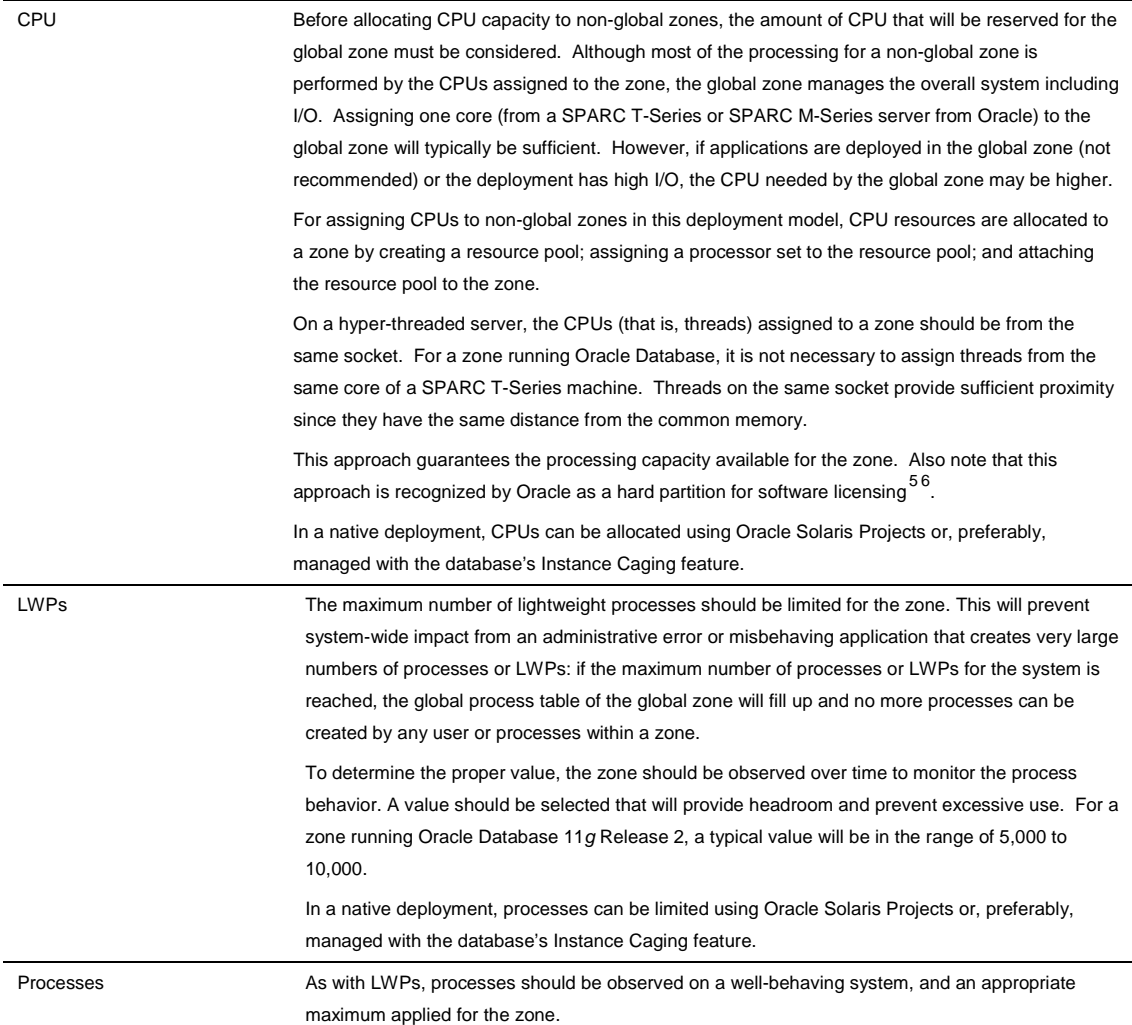

<sup>&</sup>lt;sup>5</sup> See [http://www.oracle.com/technetwork/articles/systems-hardware-architecture/deploying-oracle](http://www.oracle.com/technetwork/articles/systems-hardware-architecture/deploying-oracle-database-solaris-168405.pdf)[database-solaris-168405.pdf](http://www.oracle.com/technetwork/articles/systems-hardware-architecture/deploying-oracle-database-solaris-168405.pdf) for specifics and [http://www.oracle.com/us/corporate/pricing/specialty](http://www.oracle.com/us/corporate/pricing/specialty-topics/index.html)[topics/index.html](http://www.oracle.com/us/corporate/pricing/specialty-topics/index.html) for additional licensing topics relevant to database cloud deployments.

<span id="page-11-0"></span> $^6$  There are other approaches available for allocating and sharing CPUs among zones, but they are not recognized by Oracle as hard partitions for software licensing.

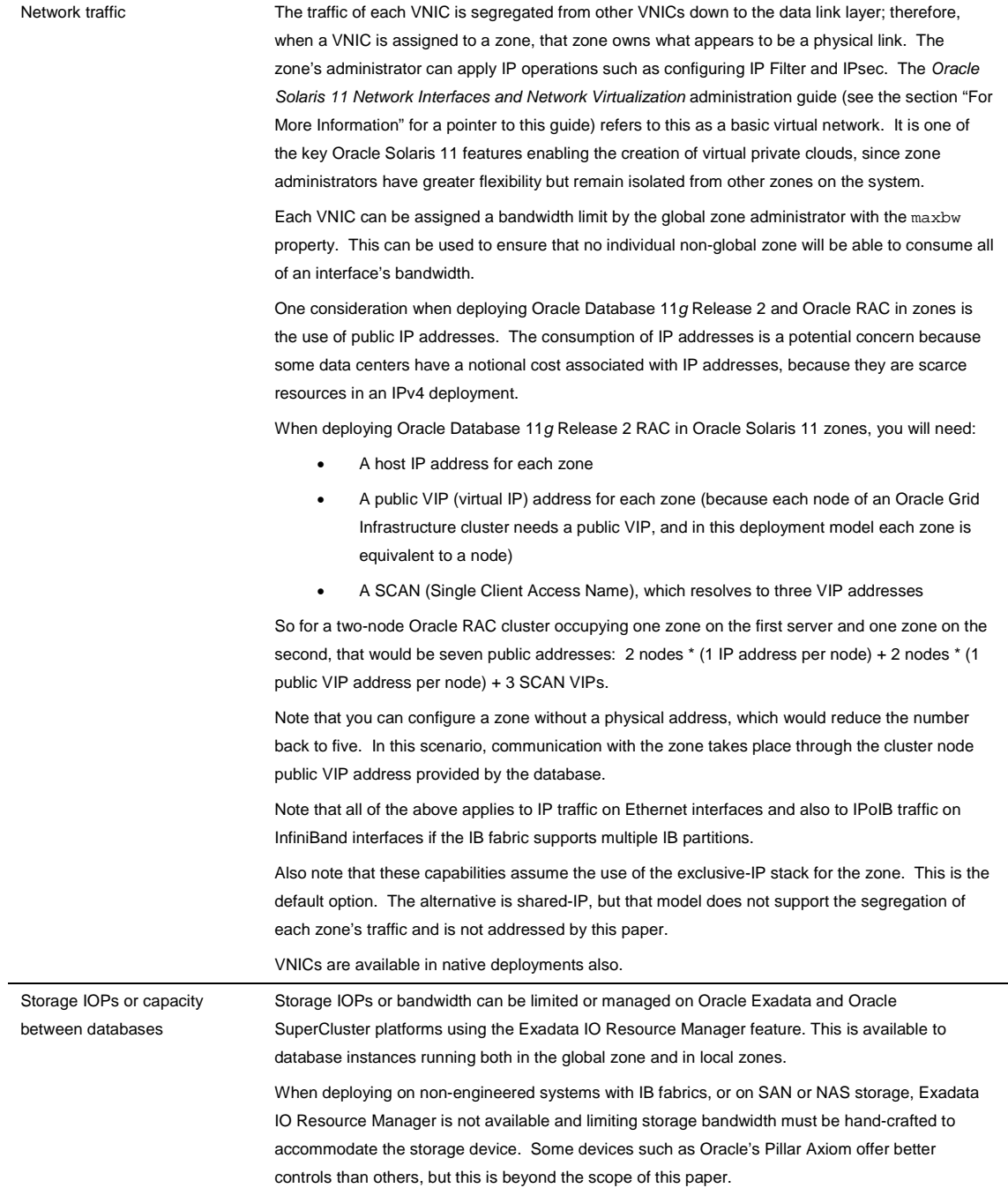

## <span id="page-13-0"></span>Resource Allocation Changes

After resources have been allocated to zones and their databases, those resource allocations can be adjusted as described in Table 5.

**TABLE 5. RESOURCE ALLOCATION CHANGES**

<span id="page-13-2"></span><span id="page-13-1"></span>

| <b>RESOURCE</b> | RESOURCE MANAGEMENT WITH ORACLE SOLARIS 11 ZONES                                                                                                    |
|-----------------|----------------------------------------------------------------------------------------------------|
| Memory          | A zone's virtual memory limit can be adjusted dynamically by the global zone administrator using<br>the command pret1. For the change to persist across a zone/server reboot, the change must<br>also be made with the zonecfg command.                                                                                                    |
|                 | The database's SGA and PGA memory allocations do not automatically adjust if the zone's<br>memory limit is changed. They must be updated manually.                                                                                                    |
|                 | The database must be restarted to recognize the new SGA/PGA setting.                                                                                                    |
|                 | This behavior is the same on a native deployment.                                                                                                    |
| CPU             | If the database is started without enabling Instance Caging, the database will ask the OS how<br>many CPUs are available, and will assume it can use all of them. In the deployment model<br>described in this white paper, the OS will report the number of CPUs (or threads, if running on a<br>multi-threaded processor) that were bound to the zone via assigning a processor set to the zone's<br>resource pool.                                                                                                    |
|                 | When the database has been started without enabling Instance Caging, adjusting CPUs allocated<br>to a zone will be automatically detected by the database because the database checks the OS<br>periodically for the CPU count and adapts itself accordingly.                                                                                                    |
|                 | To adjust the CPUs allocated to a zone in the processor set model, the global zone administrator<br>executes the poolefg -de command to transfer processors between active pools/processor sets<br>(psets) on the system. Changes made with $pooled = dc$ are effective immediately. Be aware<br>that CPUs cannot be assigned in violation of the minimum and maximum processors assigned to a<br>pset (pset.min and pset.max), so moving CPUs may require adjusting the min/max for the pool<br>(performed with poolcfg).                                                                                                    |
|                 | The change will not persist across a reboot. For persistent changes, update pset . min and<br>$pset.max$ in the persistent configuration ( $pooled_g$ without $-d$ ).                                                                                                    |
|                 | The persistent configuration only records min and max for each processor set. For specific CPU<br>assignments (for example, CPU 0, 1, 2, and 3 assigned to a zone), then do not use the pools<br>persistent configuration at all. Instead, create a script that executes $poolcfg -dc$ on every boot.<br>An Oracle Solaris Service Management Facility service or $rc$ script would accomplish this.                                                                                                    |
|                 | Note: Instance Caging and Database Resource Manager are not necessary in this deployment<br>architecture. If multiple databases are hosted in one zone, Instance Caging and DBRM may come<br>into play. This might be discussed in a later version of this paper. (In a native deployment, those<br>are the key technologies used for managing resources in a consolidation deployment.)                                                                                                    |
|                 | Also note that if Instance Caging is enabled, the database uses CPU_COUNT as a heuristic for<br>deciding things such as how many foreground processes to spawn. In this scenario, changing the<br>CPUs assigned to the zone will not be noticed by the database until CPU_COUNT is manually<br>changed, at which time the database adapts to the new value. This could be useful if the database<br>were co-located with other databases or applications in the zone. However, we are dedicating a<br>single zone for each database for maximum isolation. Therefore, the recommendation for this<br>deployment model is to not enable Instance Caging. |

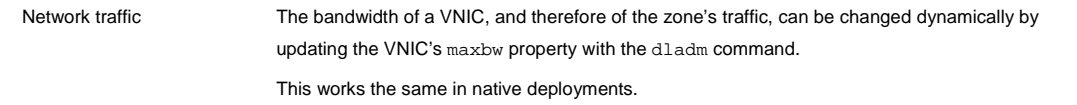

## <span id="page-14-0"></span>Resource Metering

In order for cloud providers to charge their customers for resource usage, providers must be able to meter the consumption of the resources for which they wish to charge. Oracle Solaris 11 offers Extended Accounting, which collects statistics of resource use (including CPU and memory) by each process in a zone.

Monitoring network consumption of a VNIC assigned to a zone is done with the dlstat command and extensions to dladm and netstat.

Zones are not required for using Extended Accounting or network traffic analysis; those features are available on native deployments also.

Zones can be further analyzed with the zonestat tool and the libzonestat library (for application developers).

## <span id="page-14-1"></span>**Conclusion**

Cloud providers have several architectural options for offering database as a service (DBaaS). When services will be provided to tenants who must be isolated from each other, a tenant is isolated by encapsulation.

Encapsulation may be physical or logical. Some use cases will require complete physical isolation (dedicated hardware). Common use cases can leverage the strong isolation provided by virtualization technologies to host multiple tenants on shared hardware and software environments. This enables higher utilization of the shared resources, with fewer separate environments to manage and monitor.

Oracle Solaris 11 Zones provide a no-cost, high-performance encapsulation solution that enforces very strong application and administrative isolation. They are an ideal platform for building clouds that consolidate multiple tenants who must be isolated from each other.

## <span id="page-15-0"></span>For More Information

#### **TABLE 6. RESOURCES**

<span id="page-15-2"></span><span id="page-15-1"></span>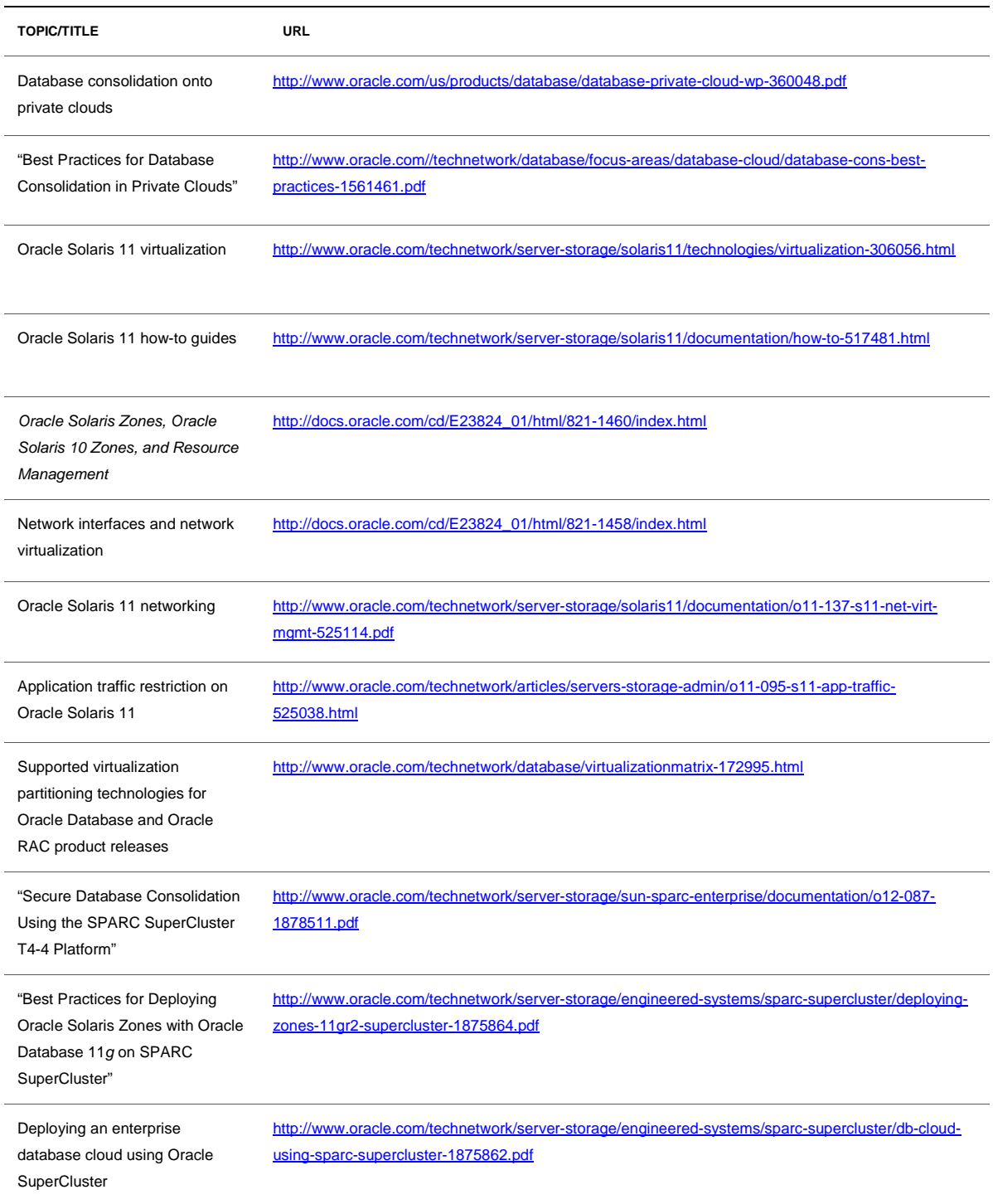

## <span id="page-16-0"></span>Appendix A: Oracle Solaris 10 Containers

The Oracle Solaris 10 operating system introduced Oracle Solaris Containers, which evolved into Oracle Solaris 11 Zones. Oracle Solaris Containers are widely adopted for test, development, and production deployments. Because of the popularity and longevity of this solution, there is a considerable body of collateral available and much of it will be of interest when working with Oracle Solaris 11 Zones. The following table lists several Oracle Solaris 10 documents that may be useful references when preparing to deploy Oracle Database in Oracle Solaris 11 Zones.

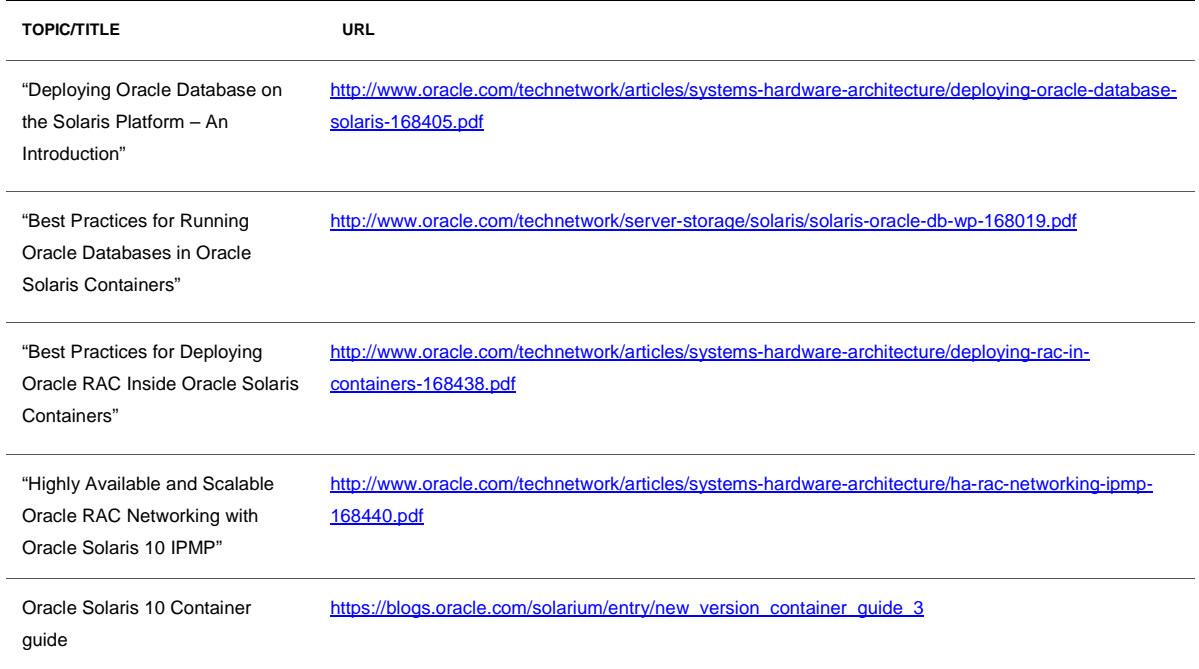

#### **TABLE 7. ORACLE SOLARIS 10 RESOURCES**

## **ORACLE®**

Encapsulating Oracle Databases with Oracle Solaris 11 Zones October 2013, Revision 1.3 Author: Burt Clouse Contributing Authors:Troy Anthony, David Brean, Glenn Brunette, Detlef Drewanz, Nicolas Droux, Ulrich Graef, Raj Kammend , Stephen Lawrence, Mikel Manitius, Michael Ramchand, Tim Read, Sebastian Solbach, Hartmut Streppel, and Nitin Vengurlekar

Oracle Corporation World Headquarters 500 Oracle Parkway Redwood Shores, CA 94065 U.S.A.

Worldwide Inquiries: Phone: +1.650.506.7000 Fax: +1.650.506.7200

oracle.com

Oracle is committed to developing practices and products that help protect the environment

Copyright © 2013, Oracle and/or its affiliates. All rights reserved.

This document is provided for information purposes only and the contents hereof are subject to change without notice. This document is not warranted to be error-free, nor subject to any other warranties or conditions, whether expressed orally or implied in law, including implied warranties and conditions of merchantability or fitness for a particular purpose. We specifically disclaim any liability with respect to this document and no contractual obligations are formed either directly or indirectly by this document. This document may not be reproduced or transmitted in any form or by any means, electronic or mechanical, for any purpose, without our prior written permission.

Oracle and Java are registered trademarks of Oracle and/or its affiliates. Other names may be trademarks of their respective owners.

Intel and Intel Xeon are trademarks or registered trademarks of Intel Corporation. All SPARC trademarks are used under license and are trademarks or registered trademarks of SPARC International, Inc. AMD, Opteron, the AMD logo, and the AMD Opteron logo are trademarks or registered trademarks of Advanced Micro Devices. UNIX is a registered trademark of The Open Group. 0113

Hardware and Software, Engineered to Work Together